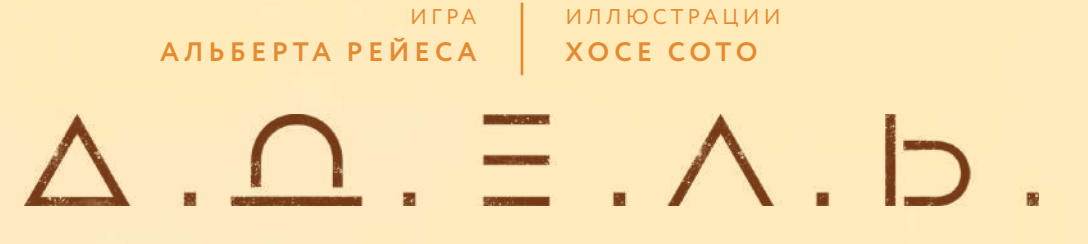

# **ПРАВИЛА**

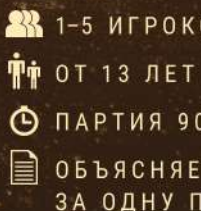

**XX** 1-5 **MIPOKOB** 

- ПАРТИЯ 90 МИНУТ
- объясняется ЗА ОДНУ ПАРТИЮ

**√** РАЗВИВАЕТ СТРАТЕГИЧЕСКОЕ<br>МЫШЛЕНИЕ

**V** ПАРТИЮ ХОЧЕТСЯ ПОВТОРИТЬ ● для искушённых игроков

#### *― Открой дверь шлюза, АДЕЛЬ! ― Прости, Эмма. Боюсь, я не могу этого сделать.*

Человечество готовилось к этому много лет — и наконец стартовала первая экспедиция на Марс. Вся планета с гордостью провожала «Деймос» — технически идеальный космический корабль, управляемый искусственным интеллектом АДЕЛЬ, также известным как Автоматический Дифференцированный Единый путеводитеЛЬ. АДЕЛЬ управляла всеми системами на корабле и задумывалась для обслуживания экипажа будущих первопроходцев Марса. Началась новая эпоха покорения космоса!

Спустя два дня после старта экипаж корабля стал замечать нечто странное... Поначалу ничего серьёзного: то система управления отключится в неподходящий момент, то найдётся ошибка в коде. А затем один из членов экипажа чуть не погиб от недостатка кислорода в каюте, пока мирно спал. И тут команде открылась жуткая тайна: АДЕЛЬ, центральный ИИ, идентифицировала экипаж как угрозу и восстала против него. Гонка на выживание началась... Сможет ли экипаж выжить или погибнет в открытом космосе, где никто не услышит их крик?

### **0.0 СОДЕРЖАНИЕ**

Здесь указаны страницы, где вы можете найти нужный раздел во время игры.

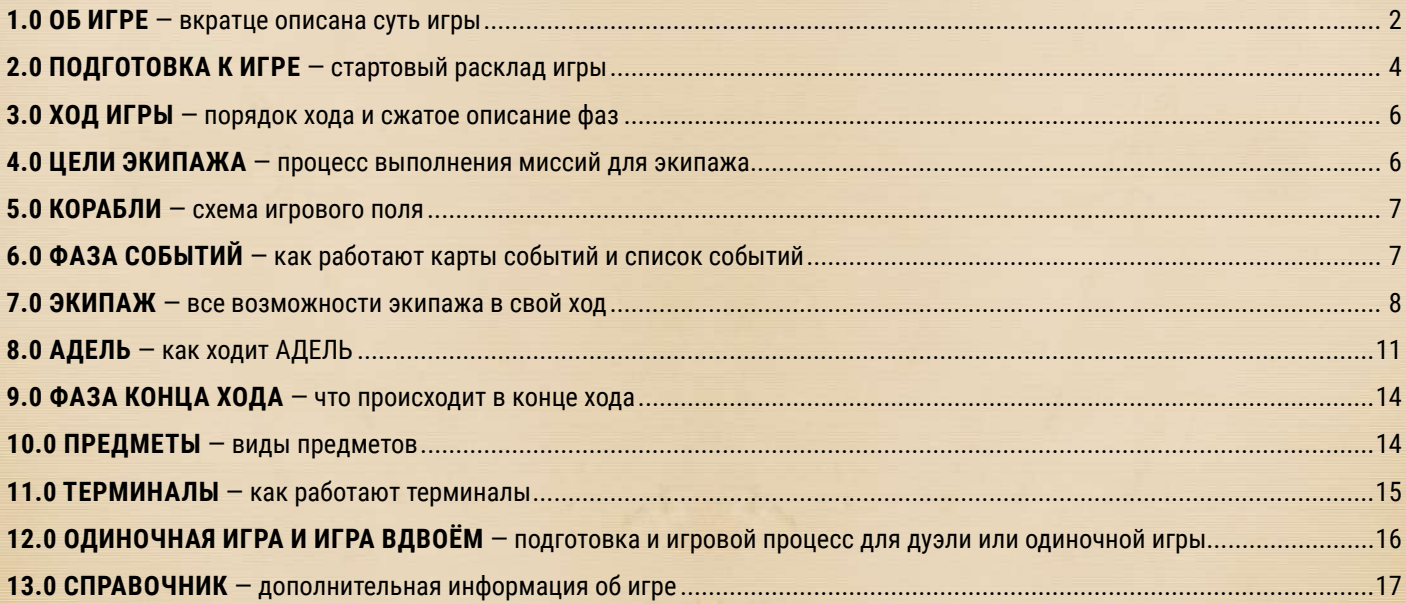

### **1.0 ОБ ИГРЕ**

В «АДЕЛЬ» все игроки, кроме одного, играют за экипаж. Вам необходимо найти нужные предметы и выполнить одну из доступных миссий: отключить АДЕЛЬ или сбежать с корабля. В том и другом случае игроки должны активировать определённые предметы в правильных локациях. Но сначала эти предметы предстоит найти. Каждый член экипажа знает лишь часть информации — какой предмет куда нужно принести. Очень важно координировать свои действия, чтобы обмениваться информацией друг с другом и постараться утаить её от АДЕЛЬ.

АДЕЛЬ должна помешать остальным. Игрок за неё побеждает, если кто-то из членов экипажа погибнет или время игры закончится до того, как одна из миссий будет выполнена.

### **СОСТАВ**

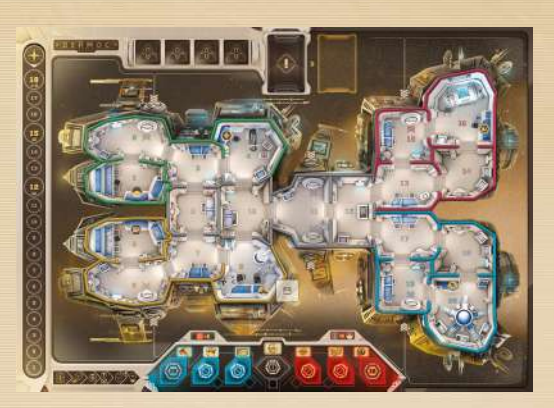

1 игровое поле

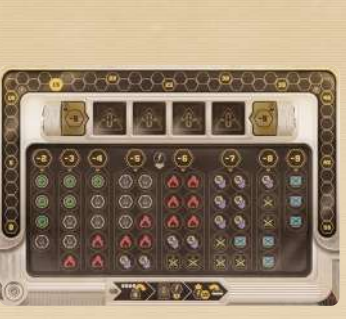

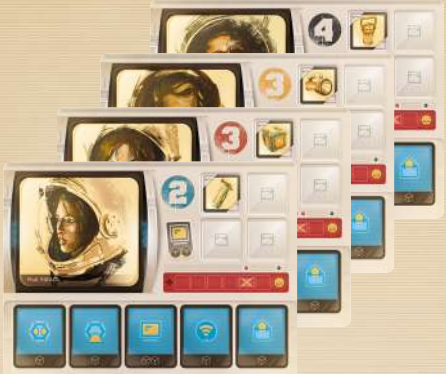

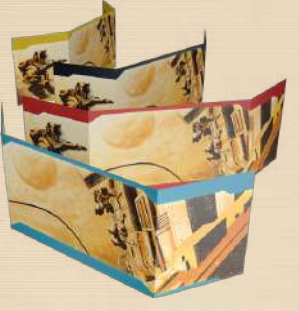

4 ширмы персонажей

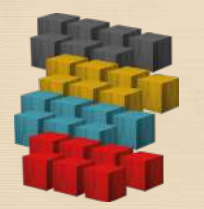

28 деревянных кубиков по 7 каждого цвета

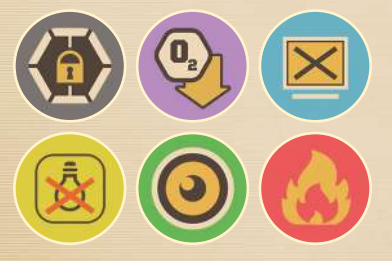

52 фишки опасностей

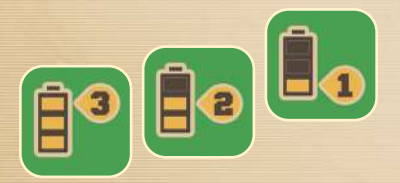

16 жетонов заряда

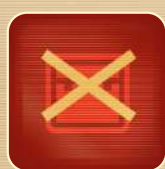

8 жетонов блока инвентаря

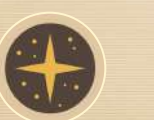

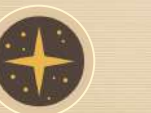

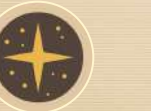

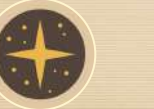

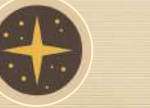

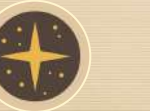

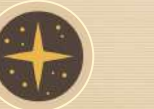

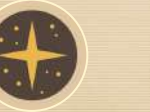

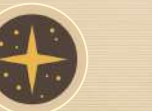

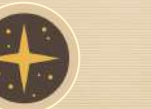

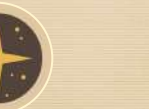

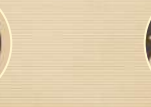

1 жетон точки невозврата 1 жетон хода

**3**

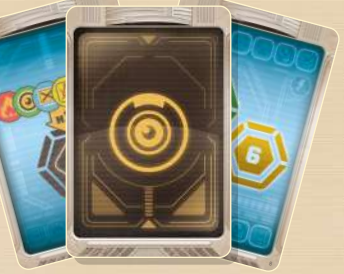

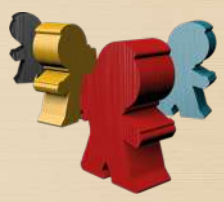

4 фигурки игроков по 1 каждого цвета

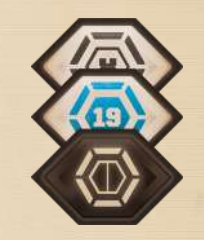

19 маркеров миссий

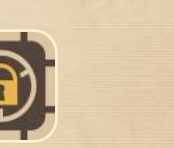

6 жетонов закрытых люков

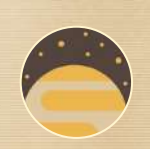

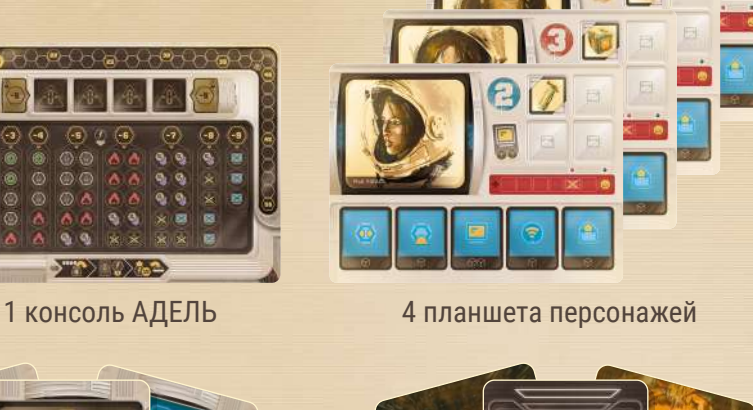

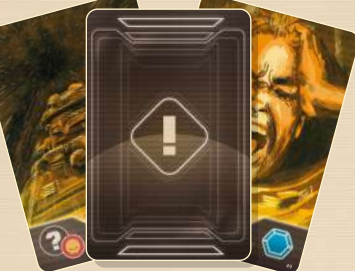

27 карт АДЕЛЬ 25 карт событий

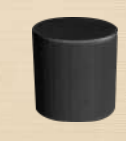

1 деревянный цилиндр энергии

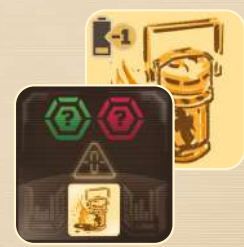

6 жетонов аномалий

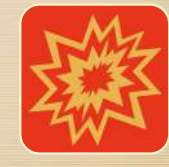

4 жетона повреждений

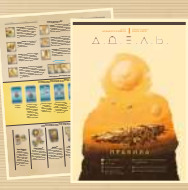

1 памятка + Правила

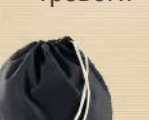

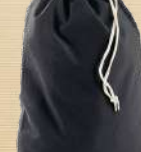

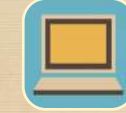

2 жетона терминала

32 жетона предметов

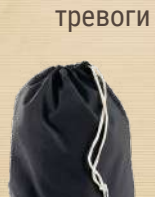

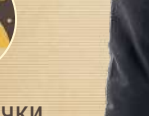

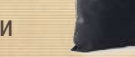

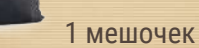

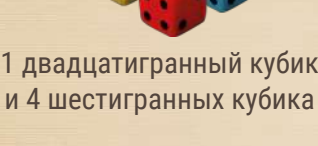

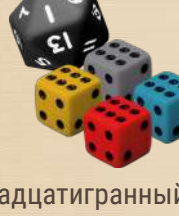

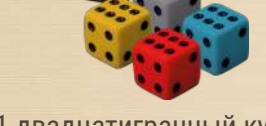

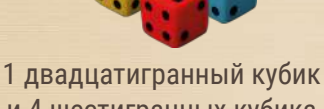

### **2.0 ПОДГОТОВКА К ИГРЕ**

Для игры от трёх до пяти участников следуйте инструкциям ниже. Для игры вдвоём или одному смотрите пункт «12.0 Одиночная игра и игра вдвоём» на стр. 16.

- **1** Для подготовки используйте картинку ниже (пример раскладки для пятерых игроков, включая саму АДЕЛЬ). Положите поле в центр стола. Выберите любую сторону поля «Деймос» или «Фобос». Название корабля указано в левом верхнем углу поля. Они отличаются только расположением локаций.
- **2** За АДЕЛЬ будет играть тот, у кого дома есть «умный» чайник, или же самый опытный игрок. Он берёт себе консоль АДЕЛЬ и кладёт её перед собой стороной, совпадающей с числом игроков (два–четыре или пять, включая саму АДЕЛЬ). Возьмите мешочек и положите в него все фишки опасности. Возьмите колоду АДЕЛЬ и уберите в коробку две карты с таким символом для первой партии, остальные карты перетасуйте и положите справа от консоли (если вы уже опытный игрок, то вместо того чтобы убрать карты с символом, уберите любые две специальные карты АДЕЛЬ). Возьмите с верха колоды четыре карты в руку. Возьмите цилиндр энергии и поставьте его на значение 10 для двух–четырёх игроков или 15 для пяти игроков. Не глядя возьмите шесть жетонов аномалий и выберите четыре случайные. Положите их на соответствующие клетки на консоли лицом вниз. Вытащите из мешочка столько фишек опасности, сколько указано снизу слева на планшете (3 на двух–четырёх игроков и 4 на пятерых), из мешочка и положите их в соответствующие ячейки на доступные позиции с самого левого края на консоли АДЕЛЬ. Рядом с консолью оставьте немного места, это будет сброс для карт и фишек опасности.
- **3** Раздайте остальным игрокам по одному планшету персонажа (случайным образом или обсудив). Выберите себе цвет и раздайте игрокам по одной ширме персонажа, по одному шестигранному кубику и деревянные кубики их цветов. Один деревянный кубик поставьте на самую левую клетку на шкале здоровья, положите четыре отдельно в запас поближе к планшету. Остальные кубики держите рядом. Наконец, члены экипажа берут себе по жетону предмета, который указан на их планшете, и кладут его лицом вниз в свой инвентарь.
- **4** Возьмите по одной копии из этих предметов: огнетушитель, скафандр, фонарь, батарея и дрон слежения. Положите эти пять предметов стопкой лицом вниз в локацию лаборатории (на «Деймосе» в локации 8, на «Фобосе» в локации 14). Возьмите жетоны ключевых предметов для синей миссии (синяя карта / удостоверение / топор), для красной миссии (чип / ящик с инструментами / шлем), общую для обеих линзу-сетчатку. Возьмите два жетона деталей, одну батарею и не глядя добавьте десять случайных жетонов оставшихся предметов. Список всех предметов вы можете найти в памятке. Перемешайте эти 20 жетонов лицом вниз и положите по одному предмету в каждую локацию корабля лицом вниз. Не перекрывайте номера локаций. Не глядя уберите оставшиеся предметы в коробку.

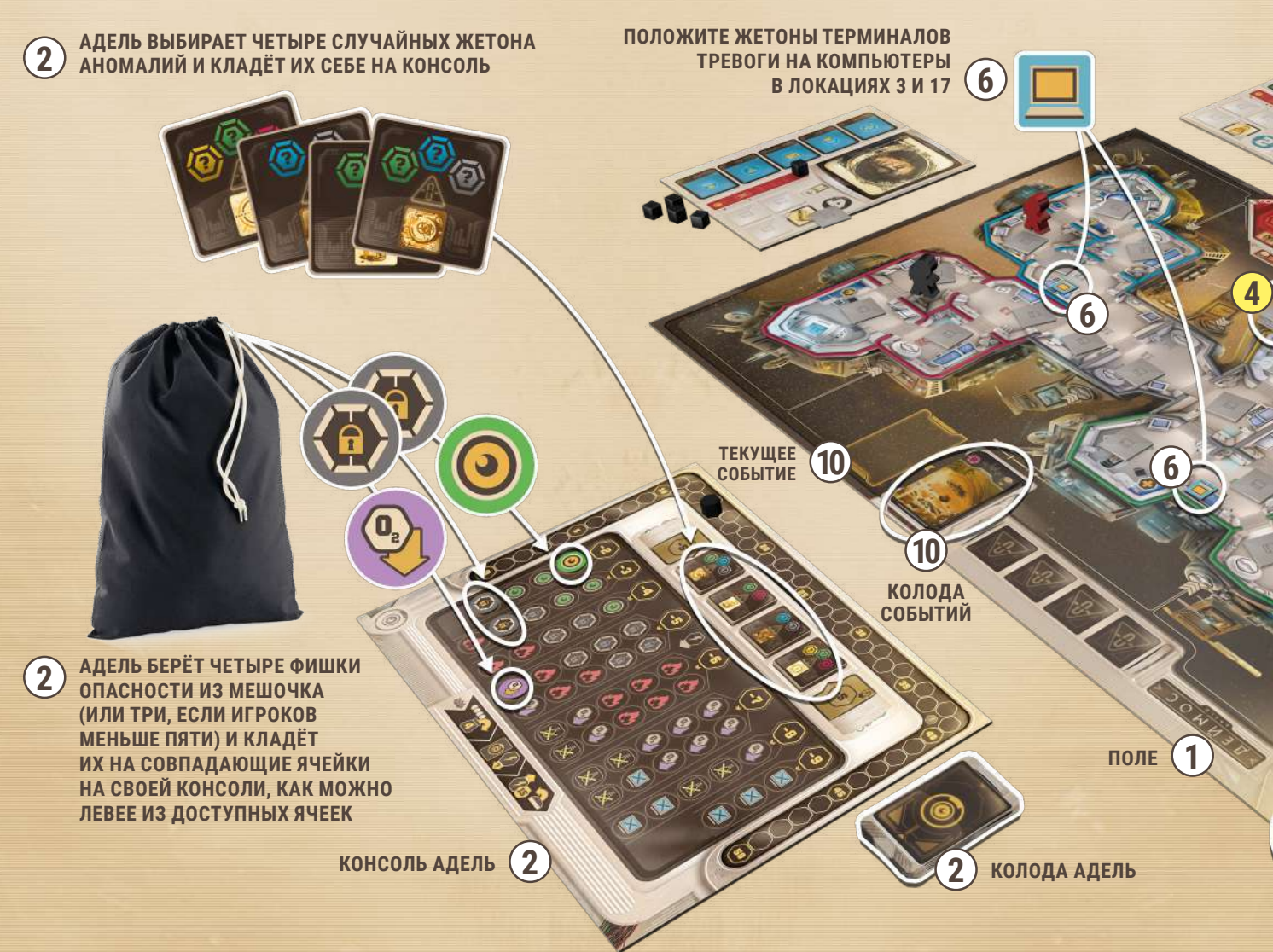

- **5** Каждый член экипажа по очереди бросает двадцатигранный кубик и ставит фигурку игрока своего цвета в соответствующую локацию. Два игрока не могут начинать в одном месте. Если такое происходит, перекидывайте кубик, пока не выпадет иная локация.
- **6** Положите жетоны терминалов тревоги на компьютеры в локации 3 и 17 синей стороной вверх.
- **7** Положите жетон хода на деление шкалы хода в соответствии с количеством игроков (на деление 18 для одного–трёх игроков, на деление 15 для четырёх игроков и на деление 12 для пяти игроков). Положите жетон точки невозврата на первое деление.
- **8** Перемешайте все маркеры миссии, кроме одного, отмеченного «Х». Не глядя положите по одному маркеру лицом вниз в каждую ячейку на шкале миссий, кроме крайних ячеек. На крайних ячейках указаны фиксированные локации. Они отмечены на самой шкале. Теперь положите по деревянному кубику от каждого игрока под маркеры миссий, как указано в этой таблице. Маркеры показывают, в какую локацию нужно принести ключевой предмет, а кубики показывают, кому из членов экипажа эта информация известна.
- **9** Не глядя верните все оставшиеся маркеры миссий в коробку, кроме того, что отмечен «Х»: положите его рядом со шкалой миссий лицом вверх.

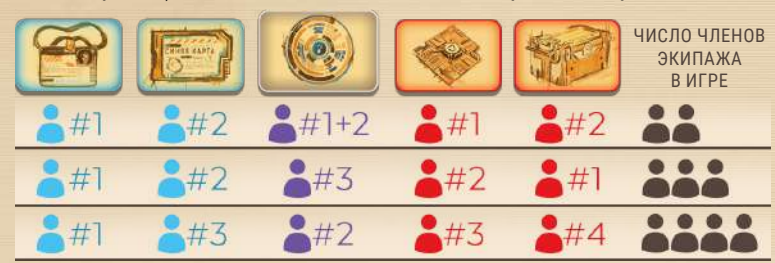

*НАПРИМЕР: если в игре три члена экипажа, то номер локации, куда нужно доставить удостоверение и ящик с инструментами, знает первый игрок; куда принести синюю карту и чип, знает второй игрок; а третий знает, куда принести линзу-сетчатку.* 

- **10** Подготовьте колоду событий. Если в игре участвуют четыре–пять игроков, уберите все карты событий **«тишина»** из колоды (подробнее в пункте «6.1 Список событий» на стр. 7). Перемешайте оставшиеся карты и положите колоду на специальное место на поле.Переверните верхнюю карту лицом вверх и положите сверху колоды. Рядом с колодой есть специальное место для действующего события, про него мы расскажем позже.
- **11** Положите остальные фишки, жетоны и двадцатигранный кубик рядом с полем, они могут понадобиться позже. Это ваш запас.

ВНИМАНИЕ: мы рекомендуем вам полностью ознакомиться с правилами до того, как начнёте играть.

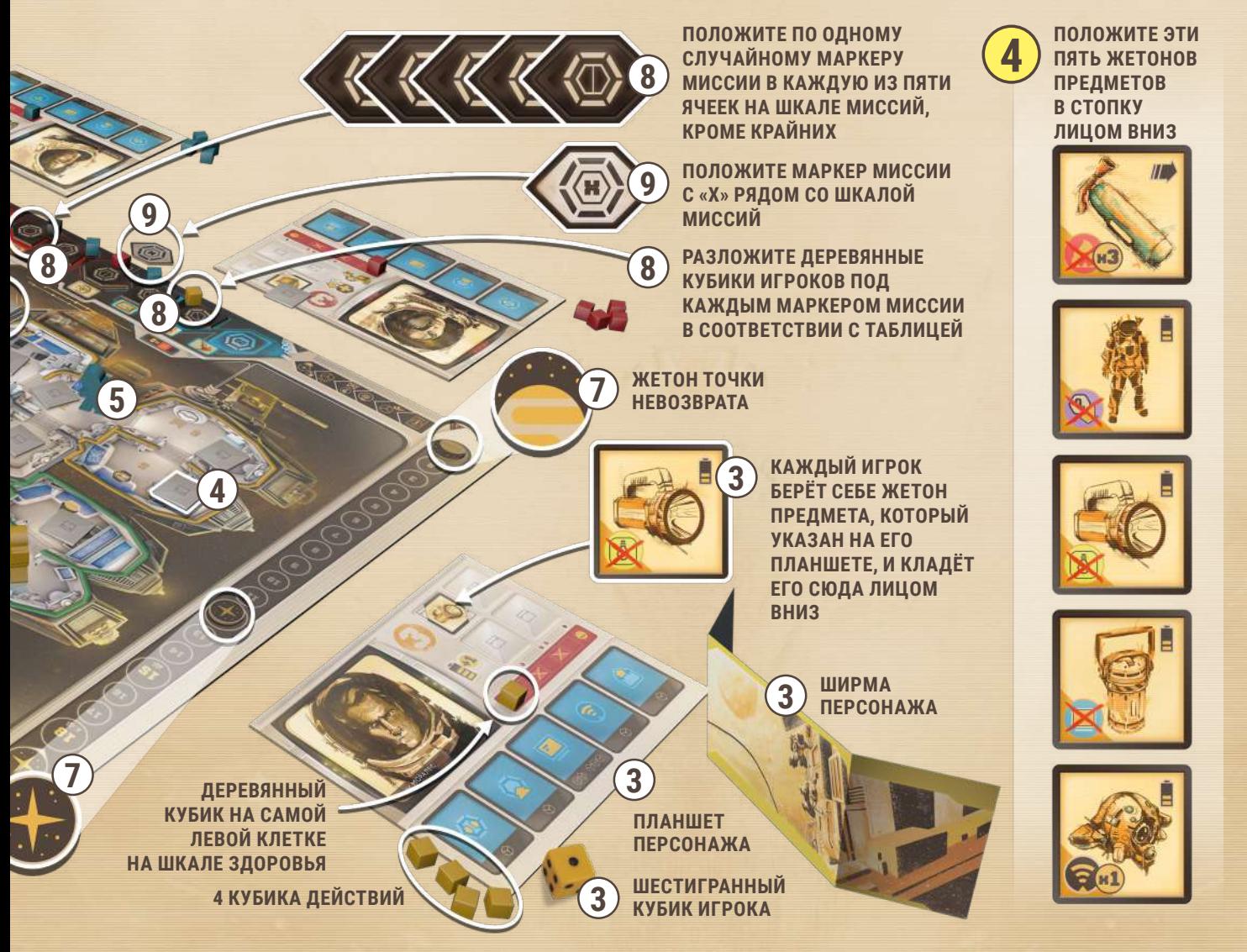

### **3.0 ХОД ИГРЫ**

У игры фиксированное количество ходов в зависимости от количества игроков (18 для одного–трёх игроков, 15 для четырёх игроков и 12 для пяти игроков). Каждый ход состоит из шести фаз в следующем порядке:

- 1) **Фаза событий** переложите верхнюю карту колоды событий в зону текущего события рядом с колодой лицом вверх. Она накрывает предыдущую, если такая была. Это событие считается активным на этот ход. Некоторые события оказывают эффект сразу, а некоторые действуют весь ход. Затем переверните верхнюю карту колоды событий лицом вверх, чтобы все могли видеть, какое событие будет следующим (подробнее в соответствующем разделе на стр. 7).
- 2) **Фаза планирования** игроки прикрывают свои планшеты персонажей ширмами и программируют свои действия, распределяя четыре деревянных кубика между доступными действиями. После этой фазы передвигать запрограммированные кубики уже нельзя, однако есть исключения.
- 3) **Фаза АДЕЛЬ** в этой фазе АДЕЛЬ управляет своей консолью, выкладывает фишки опасности на поле и активирует жетоны аномалий:
	- а. Возьмите столько фишек опасности, сколько указано на консоли, и положите их на консоль в подходящие места, начиная с самого левого края (слева направо).
	- б. Сыграйте столько карт АДЕЛЬ, сколько хотите, в любом порядке. Карты указывают, в какие локации вы можете выложить доступные фишки опасности на поле, потратив нужное количество энергии. Вы также можете активировать аномалии, если можете уплатить их цену.
	- в. Сбросьте столько карт, сколько хотите, и доберите в руку столько карт, чтобы их оказалось четыре.
	- г. Увеличьте доступную энергию на столько, сколько указано на консоли.
- 4) **Фаза розыгрыша** игроки убирают ширмы и показывают действия, которые они запрограммировали. В этот момент срабатывают те фишки опасности, которые работают на начало фазы розыгрыша.
- 5) **Фаза действий** игроки совершают запрограммированные действия. Команда сама решает, кому начать действовать первым. Каждый игрок должен завершить все свои действия до того, как передаст ход следующему игроку. Как только игрок начинает ход, он становится **активным**.
- 6) **Фаза конца хода** понизьте уровень заряда всех **предметов с зарядом** на 1 и уберите все жетоны **активированных одноразовых предметов** из инвентаря. Передвиньте жетон хода на одно деление вниз.

Затем повторите все заново, пока время партии не закончится или же одна из сторон не победит. Далее мы расскажем о ходе игры подробнее, где эти фазы станут понятнее.

### **4.0 ЦЕЛИ ЭКИПАЖА**

Чтобы победить, экипажу нужно выполнить одну из двух возможных миссий: или отключить АДЕЛЬ (синяя миссия), или сбежать с корабля (красная миссия). Чтобы преуспеть в них, вам нужно активировать четыре ключевых предмета в четырёх определённых локациях на корабле, а также соответствовать следующим условиям:

#### **ОТКЛЮЧИТЬ АДЕЛЬ**

На корабле не должно быть жетонов повреждений *(подробнее в пункте «6.1 Список событий» на стр. 7).*

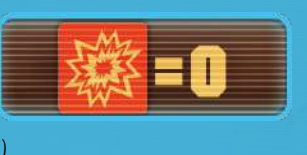

#### **СБЕЖАТЬ С КОРАБЛЯ**

Жетон хода не может быть ниже жетона точки невозврата. При этом они могут быть на одном и том же

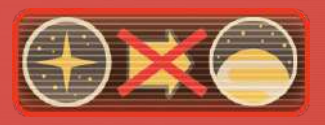

делении *(подробнее в пункте «6.1 Список событий» на стр. 7).*

ВАЖНО: как вы можете заметить на шкале миссий, предмет «Линза-сетчатка» используется в обеих миссиях (её нужно активировать в правильной локации вне зависимости от миссии). Кроме того, последние локации в обеих миссиях отображены сразу на шкале, они будут одинаковыми для каждой партии (**шлем** в красной миссии и **топор** в синей миссии).

Локации, куда нужно отнести первые три предмета (считая от центра), скрыты и определяются случайно маркерами миссии на своих ячейках. Каждый член экипажа знает лишь часть информации, какой предмет куда нужно принести. У вас есть деревянные кубики, чтобы показать, какой член экипажа знает свою часть информации. Вы можете в любой момент посмотреть маркер миссии, если у вас там есть кубик, но нельзя никому показывать, что за номер на нём указан. Если два члена экипажа в любой момент окажутся в одной локации, тогда они могут посмотреть на маркеры миссии друг друга. Но когда они разойдутся вновь, они не смогут так делать, пока снова не встретятся.

Первые три предмета миссии могут быть активированы в любом порядке. Это **линза-сетчатка** для любой миссии, **синяя карта** и **удостоверение** для синей, **чип** и **ящик с инструментами** для красной. Чтобы сделать это, член экипажа должен иметь предмет в инвентаре и совершить **специальное действие** (о действиях подробнее в пункте «7.0 Экипаж» на стр. 8) в правильной локации. Если это происходит, покажите ключевой предмет в инвентаре и вскройте маркер миссии, чтобы доказать, что действие совершено в правильном месте. Оставьте маркер миссии лицом вверх, а предмет верните в коробку. Вы можете выполнять и красную, и синюю миссию одновременно.

Четвёртый **ключевой предмет** каждой миссии (**топор** в синей и **шлем** в красной) можно доставить только после того, как другие три предмета будут успешно доставлены и будет выполнено условие миссии, о котором мы сказали выше. Если это происходит, члены экипажа побеждают.

Если в конце хода, отмеченного числом 1 (в самом низу шкалы хода игры), ни одна из миссий ещё не выполнена, АДЕЛЬ побеждает.

### **5.0 КОРАБЛИ**

Теперь рассмотрим подробнее корабли. На каждом корабле пять цветовых секторов и четыре секции открытого космоса.

«Деймос» и «Фобос» разделены на 20 локаций. В каждой из них есть компьютер, где можно совершить **специальное действие**, о котором мы расскажем позже. Также на корабле есть шесть особых локаций, в которых расположены специальные терминалы. Терминалы позволяют команде совершить **усиленное специальное действие**, которое доступно только с этих терминалов (подробнее в пункте «11.0 Терминалы» на стр. 15). Кроме того, в некоторых локациях есть люки, с помощью которых персонажи могут выйти в открытый космос (подробнее в пункте «7.3 Открытый космос» на стр. 10).

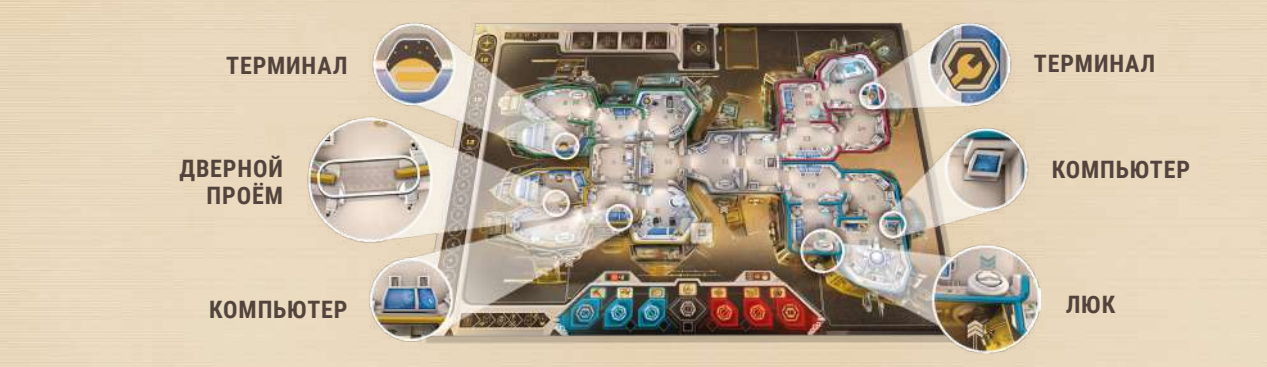

### **6.0 ФАЗА СОБЫТИЙ**

Переложите верхнюю карту колоды событий в зону текущего события рядом с колодой лицом вверх. Она накрывает предыдущую, если такая была. Это событие считается активным на этот ход. Оно становится активным, только если его не отменили заранее (подробнее об этом в пункте «11.0 Терминалы» на стр. 15). Если у события мгновенный эффект, то сразу разыграйте его. Если эффект длительный, то он действует до конца этого хода. Некоторые аномалии активируются, когда на карте событий появляется определённое изображение (подробнее об этом в пункте «8.2 Аномалии» на стр. 13). Затем переверните верхнюю карту колоды событий лицом вверх, чтобы все могли видеть, какое событие будет следующим.

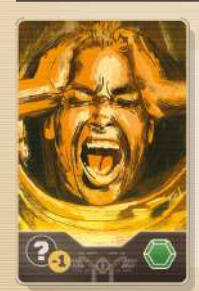

#### **СТРЕСС**

*Гнетущая атмосфера невыносима.* Все члены экипажа получают штраф –1 к значению духа на все проверки духа до конца хода. Это длительный эффект.

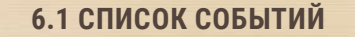

### **МАНЁВР УКЛОНЕНИЯ**

*Корабль внезапно кренится.*  Каждый член экипажа должен успешно пройти проверку духа, иначе получит рану. Это мгновенный эффект.

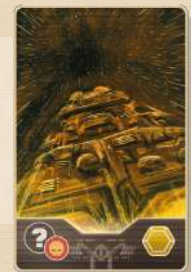

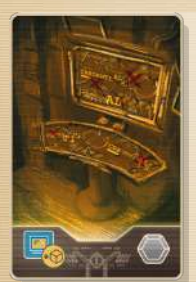

**ВРЕДОНОСНАЯ ПРОГРАММА** *АДЕЛЬ перегружает бортовые компьютеры.* Все специальные действия требуют дополнительного кубика действия в этот ход. Это длительный эффект.

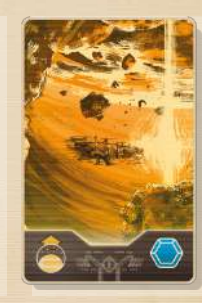

#### **ДРЕЙФ** *Корабль дрейфует*

*в космосе.* Передвиньте жетон точки невозврата на одно деление вверх. Это мгновенный эффект.

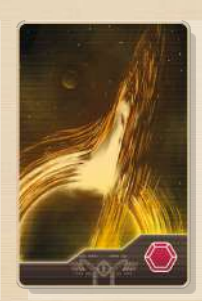

#### **ТИШИНА**

*Ничего не происходит в этот ход.* Однако некоторые аномалии всё равно могут активироваться. Это мгновенный эффект.

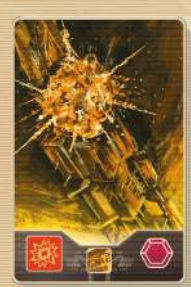

#### **СТОЛКНОВЕНИЕ**

*Что-то врезалось в корабль.* Бросьте двадцатигранный кубик, чтобы определить локацию столкновения, и положите туда жетон повреждения. Члены экипажа в этой локации получают одну рану. Компьютер и терминал (если есть) в этой локации нельзя использовать, пока не уберёте жетон повреждения. В остальном локация действует как обычно (сюда можно зайти, взять предметы, выложить фишки опасности и так далее). В одной локации не может быть два жетона повреждения, бросьте кубик ещё раз, если необходимо. Это длительный эффект, жетон повреждений не убирается по окончании хода. Его могут убрать только члены экипажа.

В **фазе планирования** игроки раскладывают кубики на действия. После этой фазы передвигать кубики действий уже нельзя. Затем идёт **фаза АДЕЛЬ**.

В **фазе розыгрыша** игроки раскрывают свои планшеты и показывают, какие действия они выбрали на этот ход. В этот момент срабатывают те фишки опасности, которые работают на начало фазы розыгрыша.

В **фазе действий** игрок, который начинает ход, становится **активным**. Активный член экипажа совершает действия, сбрасывая кубики с соответствующего действия на планшете. Делайте так, пока кубики не закончатся или вы не захотите прекратить действия. Необязательно использовать все кубики.

Вы можете ходить в любом порядке, но активный игрок должен завершить все свои действия перед тем, как следующий член экипажа станет активным игроком.

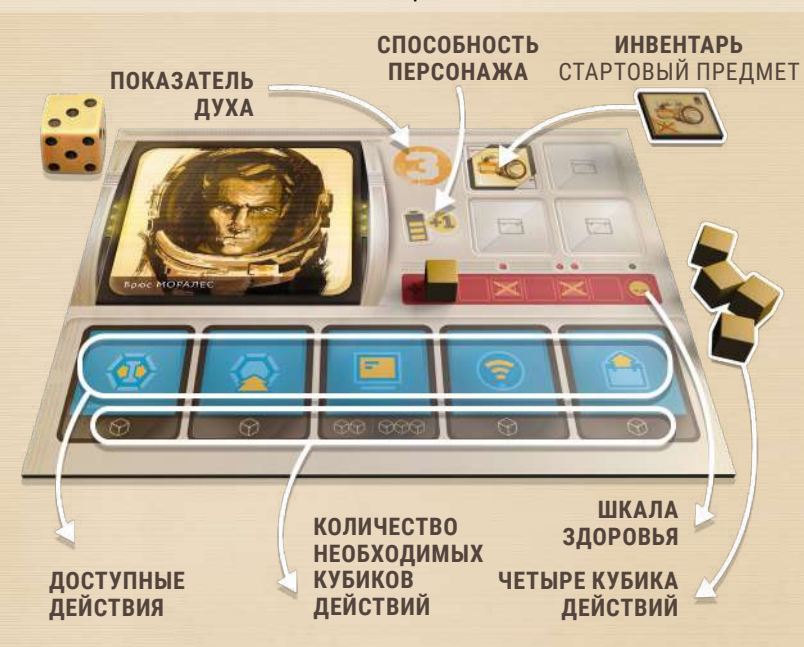

В этом разделе описаны все возможности экипажа. Для начала рассмотрим планшет:

**Инвентарь.** Все члены экипажа могут носить в инвентаре до четырёх предметов, и один у них уже есть в самом начале игры (он указан на самом планшете). Если в любой момент игры вы несёте больше предметов, чем можете (потому что подняли ещё один предмет или потому что получили рану, а она уменьшила вашу грузоподъёмность), то должны сбросить все лишние предметы на ваш выбор в ту локацию, где вы находитесь. Сбрасывайте предмет лицом вниз. В одной локации может лежать сколько угодно предметов.

**Здоровье.** У всех членов экипажа есть шесть клеток на шкале здоровья. Каждый раз, когда вы получаете рану, передвигайте кубик на одну клетку вправо. Если кубик достигает черепа на шкале здоровья, то ваш персонаж погибает, а вся команда проигрывает.

**Сила духа.** Показатель духа очень важен, чтобы избегать ран и успешно совершать некоторые действия. Каждый раз, когда вам нужно будет пройти проверку духа, бросьте свой шестигранный кубик. Если результат меньше или равен показателю вашего духа, то проверка считается успешной. Так вы можете избежать раны или успешно выполнить специальное действие. Если выпавшее число больше, то вы провалили проверку и принимаете последствия. 1 на кубике всегда считается успехом.

**Действия.** У каждого члена экипажа есть четыре деревянных кубика, которые можно распределить между пятью доступными действиями на планшете во время фазы планирования каждого хода. Важно скрывать программирование за ширмами, чтобы АДЕЛЬ не догадалась о ваших намерениях. Все действия, кроме специального, требуют по одному кубику для его совершения. Вы кладёте столько кубиков, сколько раз вы собираетесь совершить это действие. Действия можно совершать в любой последовательности.

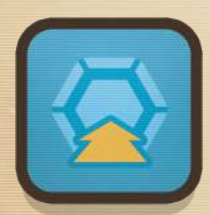

#### **ДВИЖЕНИЕ** Передвиньте свою фигурку в соседнюю локацию, если дверной проём в локацию не заблокирован.

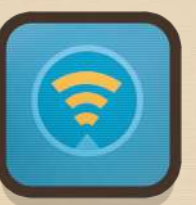

#### **ПОИСК**

Посмотрите жетон предмета в той локации, где находится ваша фигурка. Вы можете забрать предмет себе в инвентарь лицом вниз. Если в любой момент игры количество предметов превысило грузоподъёмность, сбросьте один любой предмет. Вы не можете просто так сбрасывать предметы, но можете не поднимать предмет после того, как посмотрели.

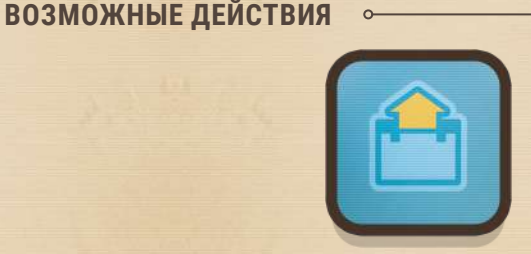

#### **АКТИВИРОВАТЬ ПРЕДМЕТ**

Переверните лицом вверх жетон предмета в инвентаре. С этого момента и до тех пор, пока вы не сбросите его, этот предмет считается активированным и приносит определённое преимущество, о котором мы расскажем в списке предметов (подробнее в пункте «10.0 Предметы» на стр. 14). Обратите внимание, что предметы для выполнения миссии нельзя активировать этим действием.

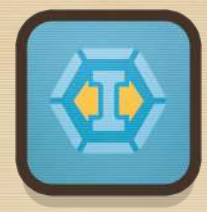

#### **ОТКРЫТЬ ДВЕРЬ** Сбросьте фишку опасности **«заблокированная дверь»** с дверного проёма в вашей локации.

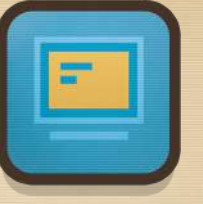

### **СПЕЦИАЛЬНОЕ ДЕЙСТВИЕ**

Это особое действие, которое отличается от других. Для его совершения требуется три кубика действий. Но вы можете попробовать совершить его за два кубика. Для этого успешно пройдите **проверку духа**. Это более рисковый вариант, но иногда у вас может не оказаться выбора.

# $\circledcirc \circledcirc$

#### **Используя это действие, совершите одно из следующего:**

- Если вы в правильной локации, активируйте ключевой предмет для выполнения миссии.
- Воспользуйтесь терминалом, если такой есть в вашей локации
- (подробнее в пункте «11.0 Терминалы» на стр. 15).
- Воспользуйтесь **компьютером** в вашей локации, чтобы сбросить фишку опасности **«Шпионаж»**, **«Гипоксия»** или **«Темнота»** из вашей или соседней локации.
- Если в игре активна аномалия **«Закрыть люки!»**, откройте люк в вашей локации или из секции открытого космоса, в которой вы находитесь.
- Если вы в открытом космосе, уберите **жетон повреждения** из соседней с этой секцией локации (об открытом космосе мы расскажем позже).

**ВНИМАНИЕ:** убирая фишки опасности АДЕЛЬ или жетоны повреждений с поля, кладите их в сброс рядом с её консолью. Фишки опасности считаются удалёнными из игры. Однако у АДЕЛЬ есть специальная карта, чтобы вернуть некоторые фишки обратно в свой мешочек. Если у АДЕЛЬ закончились фишки опасности в мешочке, она не замешивает сброс обратно. Этот сброс существует только для специальной карты АДЕЛЬ.

### **7.1 РАНЫ**

Некоторые события, опасности или аномалии могут привести к травматическим последствиям, и персонажи могут получить рану. Если вы получили рану, передвиньте ваш кубик на шкале здоровья на одну клетку вправо.

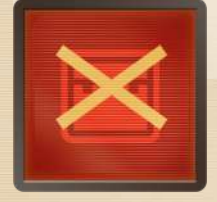

Очередная рана может снизить грузоподъёмность персонажа. Чтобы отразить это, положите **жетон блока инвентаря** на любую ячейку для предметов в инвентаре, чтобы отметить, что эта ячейка недоступна.

Если кубик на шкале здоровья достигнет черепа, ваш персонаж погибает, а АДЕЛЬ побеждает в игре. Используя **аптечку** или **терминал в лазарете**, вы сможете вылечить свои раны. Чтобы отразить это, передвиньте кубик на шкале здоровья на столько клеток влево, насколько

нужно. Вы не можете вылечить больше, чем у вас клеток на шкале здоровья.

Когда вы лечите раны, то восстанавливаете и грузоподъёмность. Уберите жетоны блока в запас, чтобы отразить это. Существуют также способы погибнуть, не получая ран. Например, если вы находитесь вне корабля и вам приходится сбрасывать ваш скафандр (подробнее в пункте «7.3 Открытый космос» на стр. 10).

**ЕСЛИ КУБИК ДОСТИГАЕТ ЭТИХ КЛЕТОК, ВЫ ТЕРЯЕТЕ ПО ОДНОЙ ЯЧЕЙКЕ В ИНВЕНТАРЕ. ЕСЛИ КУБИК ДОСТИГНЕТ ЧЕРЕПА, ТО ВАШ ПЕРСОНАЖ ПОГИБАЕТ, А АДЕЛЬ ПОБЕЖДАЕТ В ИГРЕ.**

### **7.2 ОБЩЕНИЕ МЕЖДУ ИГРОКАМИ**

Вы можете переговариваться с другими игроками сколько угодно, но это должны слышать все участники игры, в том числе и АДЕЛЬ.

Два игрока в одной локации могут тайно показать друг другу маркеры миссии и жетоны предметов в инвентаре, а также могут обменяться предметами без ограничений. Постарайтесь при встрече обменяться как можно большим количеством информации друг с другом.

Однако игроки не могут переговариваться тайно, даже в одной локации. Кроме того, они не могут показывать предметы и маркеры тем, кто не с ними в одной локации, даже если показывали ранее.

### **7.3 ОТКРЫТЫЙ КОСМОС**

Член экипажа в активированном **скафандре** может использовать действие движения, чтобы через люк выйти в открытый космос.

Внешняя часть поля разделена на четыре секции, как показано на картинке ниже. Некоторые люки позволяют перемещаться в две разные секции, а другие позволяют выходить лишь в одну секцию. Ориентируйтесь по линиям около люка.

Оказавшись в открытом космосе, вы можете использовать **действие движения**, чтобы вернуться на корабль через любой люк в вашей секции или переместиться в соседнюю секцию космоса (один кубик — один шаг).

Вы можете двигаться и совершать действия (например, убирать жетоны повреждений из соседних локаций), пока скафандр остаётся активным. Если по какой-либо причине вам приходится сбросить скафандр, пока вы ещё находитесь в открытом космосе, то вы умираете, а АДЕЛЬ выигрывает игру.

Если в игре действует жетон аномалии **«Закрыть люки!»**, то все люки заблокированы и вам понадобится **специальное действие**, о котором мы рассказывали выше, чтобы убрать жетон закрытого люка и пройти через него. Это можно сделать как изнутри корабля, так и снаружи.

С помощью специального действия вы можете также убрать жетон повреждения, находясь в секции открытого космоса рядом с повреждённой локацией. Например, для секции открытого космоса по правому борту «Деймоса» (верхняя секция) соседними будут считаться локации 3, 4, 11, 12 и 15.

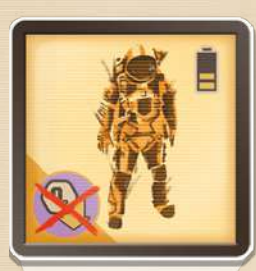

**ПРИМЕР: СИНИЙ ИГРОК АКТИВИРОВАЛ СКАФАНДР, ОН МОЖЕТ ИСПОЛЬЗОВАТЬ ДЕЙСТВИЕ ДВИЖЕНИЯ, ЧТОБЫ ВЫЙТИ В ОДНУ ИЗ СОСЕДНИХ КОСМИЧЕСКИХ СЕКЦИЙ. ЗАТЕМ ОН МОЖЕТ ПРОДОЛЖИТЬ ДВИЖЕНИЕ В СОСЕДНИЕ СЕКЦИИ ЗА ОДИН ШАГ ИЛИ ВЕРНУТЬСЯ НА КОРАБЛЬ ЧЕРЕЗ ЛЮК В ЛОКАЦИИ 2, 11 И 15.**

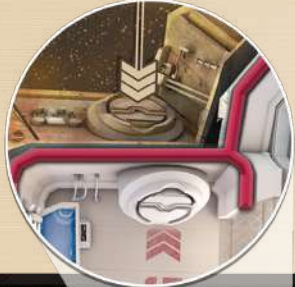

**ЧЕРЕЗ НЕКОТОРЫЕ ЛЮКИ ВЫ МОЖЕТЕ ПОПАСТЬ В ДВЕ РАЗНЫЕ КОСМИЧЕСКИЕ СЕКЦИИ.**

**ЕЩЁ МОЖНО ОТКРЫТЬ ИЗ КОСМОСА СПЕЦИАЛЬНЫМ ДЕЙСТВИЕМ.**

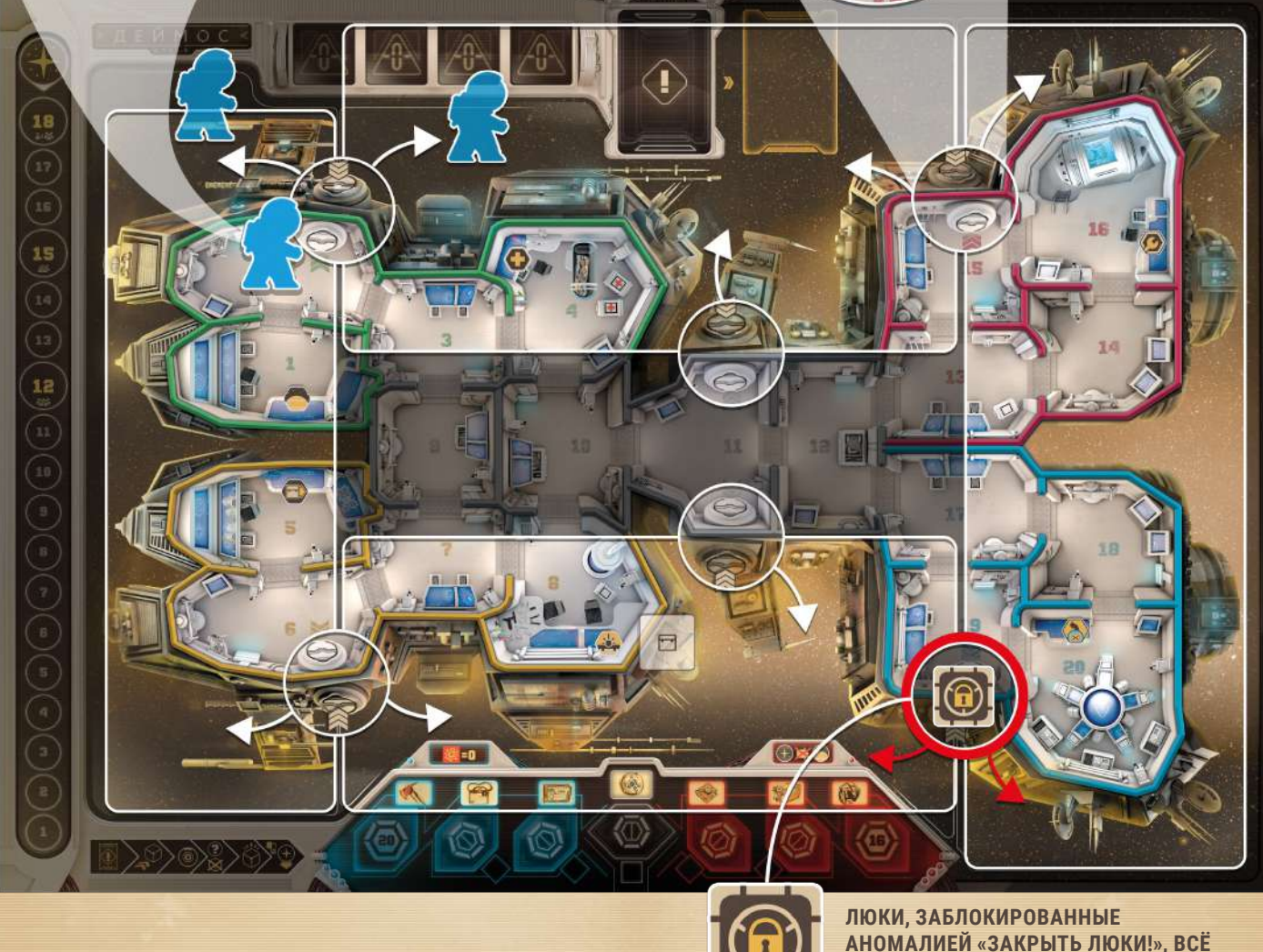

### **8.0 ФАЗА АДЕЛЬ**

#### В этом разделе мы расскажем, как проходит **фаза АДЕЛЬ**.

АДЕЛЬ не представлена на поле, однако контролирует все системы корабля с помощью своей консоли. Её цель помешать членам экипажа, но она должна сражаться со своими кодовыми ограничениями, поэтому у неё есть лимит на количество энергии и ресурсов на действия.

#### **Порядок действий АДЕЛЬ:**

- 1)Возьмите из мешочка столько фишек опасности, сколько указано на консоли (два–четыре игрока три фишки; пять игроков — четыре фишки), и положите их в подходящие места, начиная с самых левых ячеек (то есть слева направо). Фишки опасности могут закончиться.
- 2)Сыграйте столько карт АДЕЛЬ, сколько захотите, в любом порядке. Выложите доступные фишки опасности на поле, потратив нужное количество энергии. Вы также можете разыграть аномалии, если можете уплатить их цену.
- 3)Сбросьте столько карт, сколько хотите, и доберите в руку столько карт, чтобы их оказалось четыре. Предел руки АДЕЛЬ равен четырём картам.
- 4)Увеличьте доступную энергию так, как указано на консоли (два–четыре игрока 10 энергии; пять игроков 15 энергии).

#### Теперь подробнее.

Каждый ход АДЕЛЬ получает определённое количество **энергии**, **фишек опасности** и **карт**. Их количество указано внизу консоли.

- **— Энергия** тратится на выкладывание **фишек опасности**, активирование жетонов **аномалий** или розыгрыш **специальных карт АДЕЛЬ**. Каждый раз, когда вы будете совершать эти действия, сдвиньте цилиндр, уменьшив указанное количество энергии на шкале сверху на консоли АДЕЛЬ.
- **— Фишки опасности** это возможности АДЕЛЬ помешать членам экипажа. В начале хода АДЕЛЬ получает новые фишки опасности, кладёт их в совпадающие ячейки на своей консоли. Всегда кладите в самую левую доступную ячейку, то есть самую дешёвую. Однако когда АДЕЛЬ выкладывает фишку опасности на поле, она всегда должна использовать самую дорогую фишку этого вида, то есть самую правую.
- **— Карты АДЕЛЬ** показывают, в каких локациях корабля АДЕЛЬ может разместить фишки опасности. На большинстве из них изображены две локации с определённым номером и цветом. Разыграв одну из этих карт, АДЕЛЬ может заплатить указанное количество энергии для определённой фишки опасности. Выложите её с консоли в одну из двух локаций, указанных на карте. Всегда используйте самую дорогую фишку нужного вам вида.

АДЕЛЬ играет столько карт, сколько может или хочет за свой ход. Вас ограничивает только энергия и доступность фишек опасности на консоли. У некоторых карт есть особые свойства. Эффекты особых карт смотрите в памятке игры.

Сыгранную карту положите в сброс рядом с **колодой АДЕЛЬ**.

Кроме того, АДЕЛЬ может активировать жетоны аномалий. Подробнее об этом в пункте «8.2 Аномалии» на стр. 13. Как только вы закончите разыгрывать свои действия, можете сбросить с руки столько карт АДЕЛЬ, сколько захотите, перед тем как снова набрать в руку до четырёх карт. Если карт в колоде АДЕЛЬ не осталось, перемешайте сброс и сформируйте новую колоду.

В конце своего хода АДЕЛЬ добавляет себе столько энергии, сколько указано на консоли. Это значит, что она может сберегать часть энергии на свой следующий ход и эта энергия будет накапливаться. Но не больше того значения, что есть на шкале энергии на её консоли.

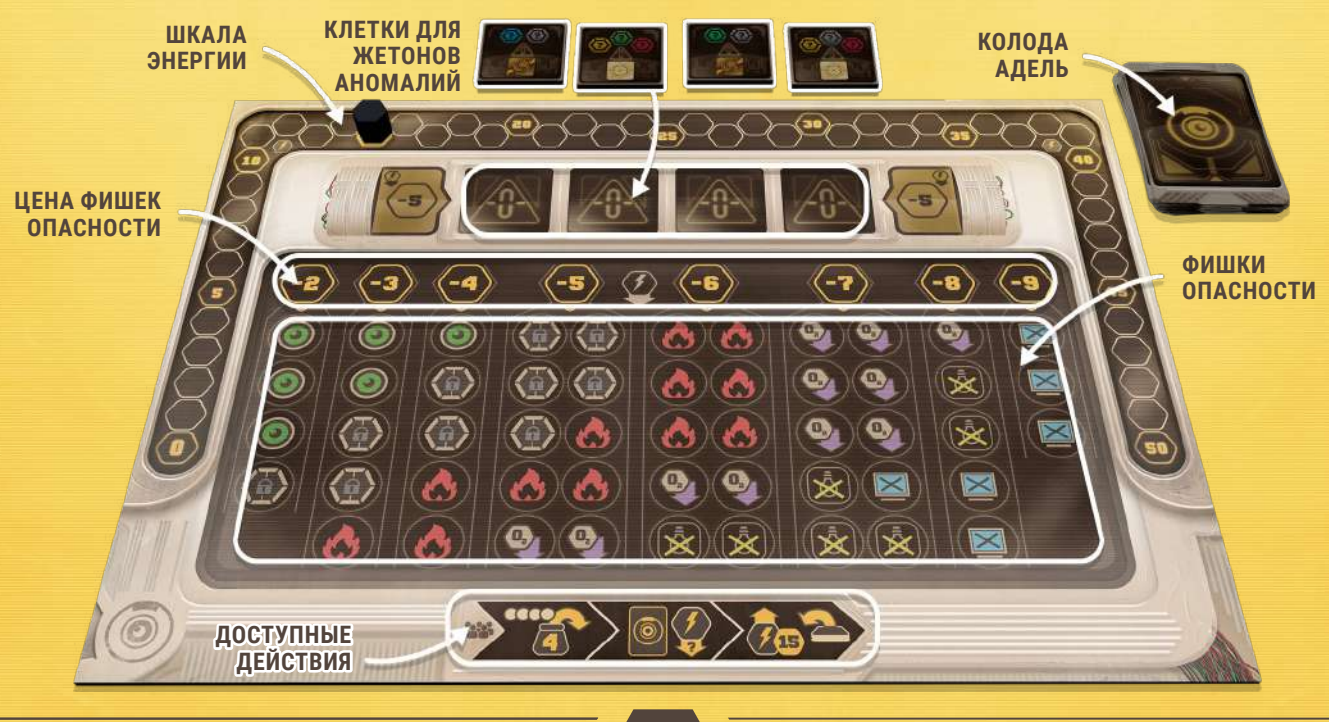

### **8.1 ФИШКИ ОПАСНОСТЕЙ**

Теперь мы расскажем о фишках опасности подробнее.

Чтобы положить фишку опасности на поле, вам сначала нужно, чтобы она была на вашей консоли и вам хватило энергии.

Разыграйте карту с локацией, куда вы хотите выложить фишку опасности. Выбирайте только одну из двух локаций, указанных на карте.

Большинство фишек выкладываются просто в локацию, но есть и те, которые нужно положить в определённое место (например, на компьютер или дверной проём).

В одной локации **не может быть двух одинаковых фишек опасности**. Например, один и тот же дверной проём не может быть заблокирован дважды.

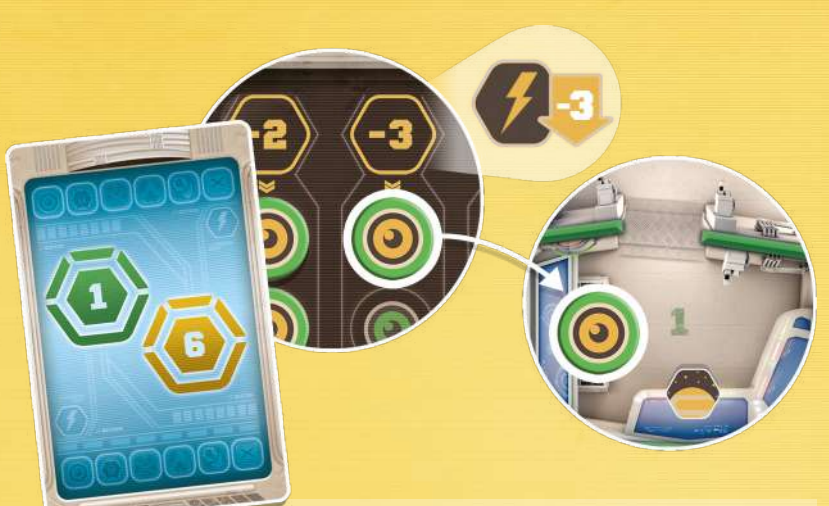

**АДЕЛЬ РЕШАЕТ СЫГРАТЬ КАРТУ С ЛОКАЦИЯМИ 1 И 6, ЧТОБЫ ПОЛОЖИТЬ ФИШКУ ОПАСНОСТИ ШПИОНАЖ В ЛОКАЦИЮ 1. ЧТОБЫ СДЕЛАТЬ ЭТО, ОНА ИСПОЛЬЗУЕТ САМУЮ ПРАВУЮ ДОСТУПНУЮ ФИШКУ НА СВОЕЙ КОНСОЛИ И ТРАТИТ 3 ЭНЕРГИИ.**

#### **ВИДЫ ОПАСНОСТЕЙ**

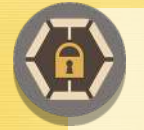

**ЗАБЛОКИРОВАННАЯ ДВЕРЬ:** положите эту фишку опасности на любой дверной проём в локации. Никто не сможет двигаться через эту дверь, пока не уберут эту фишку опасности.

Обратите внимание, что люки, которые ведут в открытый космос, блокировать этой фишкой опасности нельзя. Для этого есть специальная аномалия.

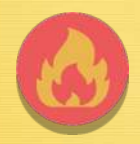

**ПОЖАР:** положите эту фишку опасности в локацию. Если член экипажа зайдёт в эту локацию или начнёт в ней фазу розыгрыша, то он должен тут же успешно пройти **проверку духа**, иначе получит одну рану.

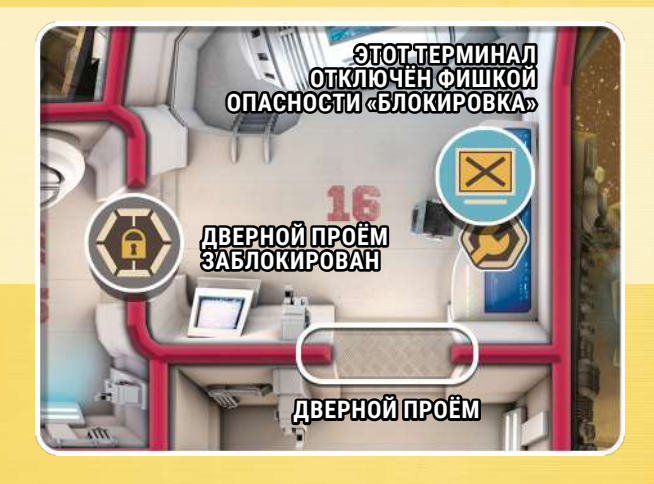

**ГИПОКСИЯ:** положите эту фишку опасности в локацию. Если член экипажа зайдёт в эту локацию или начнёт фазу розыгрыша в ней, то он должен немедленно сбросить в личный запас один из своих неиспользованных кубиков действий. Если таких нет на момент действия в локации, то ничего не происходит.

**ТЬМА:** положите эту фишку опасности в локацию. Все действия членов экипажа в этой локации, включая вход и выход из неё, требуют на один кубик действий больше. Этот кубик можно взять с любого действия, но если кубик не будет сброшен, то действие нельзя совершить. Внимание: если в этой же локации есть фишка **«пожар»**, то **«тьма»** не работает.

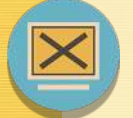

**БЛОКИРОВКА:** положите эту фишку опасности на **компьютер** или **терминал** в локации, чтобы отключить его. Когда **терминал** заблокирован таким образом, его нельзя использовать. Когда **компьютер** заблокирован таким образом:

- Нельзя использовать **ключевые предметы** для выполнения миссий в этой локации.
- Нельзя воспользоваться заблокированным компьютером, чтобы убрать фишку опасности.
- Нельзя открыть **закрытый люк** (который ведёт в космос) в этой локации.

Один из способов убрать блокировку — это перезагрузить компьютер с помощью центрального терминала или применить **батарею**, о которой мы расскажем позже.

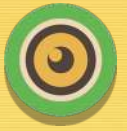

**ШПИОНАЖ:** выложите эту фишку опасности в локацию. АДЕЛЬ может тайно посмотреть все предметы в этой локации в любой момент, пока эта фишка находится там.

Если член экипажа зайдёт или начнёт в ней фазу розыгрыша, АДЕЛЬ может посмотреть все предметы в инвентаре этого члена экипажа и попытаться узнать значение на одном из маркеров миссии, известных этому члену экипажа (это те маркеры, которые показывают, куда нужно принести ключевые предметы).

Чтобы сделать это, АДЕЛЬ берёт два маркера: любой маркер, известный игроку, за которым шпионят, и маркер со значением «Х». Не глядя перемешивает их лицом вниз, затем тайно берёт один из них и смотрит. После этого она вновь перемешивает их и отдаёт члену экипажа, за которым шпионила. Член экипажа кладёт маркеры на свои места.

 Всегда есть 50%-ный шанс, что АДЕЛЬ посмотрит верный маркер. Но какой именно она посмотрела, знает лишь она.

### **8.2 ЖЕТОНЫ АНОМАЛИЙ**

В начале игры АДЕЛЬ берёт четыре случайных жетона аномалий из шести. Они кладутся на соответствующие клетки консоли под шкалой энергии. Это аномалии, доступные АДЕЛЬ в течение игры. Чтобы активировать любую из этих аномалий, АДЕЛЬ должна сбросить по одной фишке опасности из каждого цветового сектора, указанного на обороте жетона, и заплатить 5 энергии. Вид фишки опасности неважен, важно лишь её расположение в цветовом секторе нужного цвета.

Фишки заблокированных дверей, лежащие на дверных проёмах между секторами разных цветов, могут быть использованы как любой из этих двух цветов. Когда вы активируете аномалию, переверните её лицом вверх и положите на клетку рядом с колодой событий на поле, чтобы показать, что эта аномалия теперь активна. Каждая аномалия влияет на игру по-своему.

#### **СПИСОК АНОМАЛИЙ**

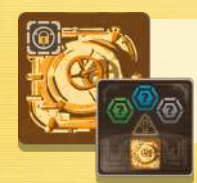

**ЗАКРЫТЬ ЛЮКИ!:** положите жетон закрытого люка на каждый люк, который ведёт в открытый космос. Этот жетон можно убрать с помощью **специального действия** в локации или в секции открытого космоса, чтобы открыть проход через люк.

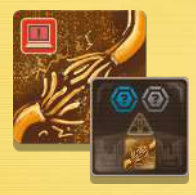

**ДЕАКТИВИРОВАННЫЕ ТЕРМИНАЛЫ: терминалы тревоги** отключаются, как будто на них лежит фишка опасности **«блокировка»**. Переверните оба жетона на красную сторону, чтобы показать это.

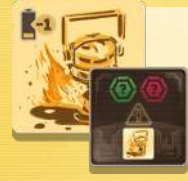

**РАЗРЯЖЕННЫЕ БАТАРЕИ:** все предметы с зарядами получают –1 к уровню заряда при активации. Нулевой заряд также возможен, ведь игроки сбрасывают разряженные предметы только в конце хода.

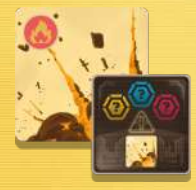

**ВЗРЫВЫ:** все члены экипажа получают штраф –2 к значению духа, чтобы избежать раны от фишки опасности **«пожар»**. Обратите внимание, что в любом случае значение 1 на шестигранном кубике при проверке духа — это всегда успех.

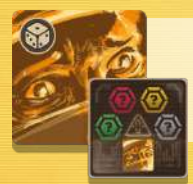

**ПАНИКА:** каждый раз, когда на действующем событии будет изображение этой аномалии, все члены экипажа должны будут немедленно пройти проверку духа, чтобы избежать раны. Эта аномалия разыгрывается, даже если само событие было отменено.

**13**

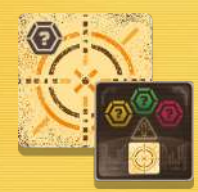

**АТАКА:** один раз в каждой **фазе событий** АДЕЛЬ может выложить любую доступную ей фишку опасности в локацию того цвета, что изображён на карте **действующего события**. АДЕЛЬ оплачивает эту фишку энергией по обычным правилам.

### **9.0 ФАЗА КОНЦА ХОДА**

После того как все члены экипажа закончили все свои действия, наступает **фаза конца хода**.

- Понизьте уровень заряда всех **предметов с зарядом** на 1.
- Сбросьте все **одноразовые предметы** и **предметы с зарядом**, если они разрядились, из игры.
- Передвиньте жетон хода на одно деление вниз.

### **10.0 ПРЕДМЕТЫ**

Предметы могут находиться в локациях, в инвентаре, в стопке лаборатории или в сбросе. Если предмет неактивен, держите его лицом вниз у себя в инвентаре. Если вы хотите изучить предмет в локации, используйте действие **«поиск»**, чтобы посмотреть лицевую сторону предмета. Затем вы можете взять его в инвентарь или оставить на месте лицом вниз. Если ваш инвентарь заполнен или вы получили рану, которая снизила грузоподъёмность, немедленно сбросьте лишний предмет. В одной локации может быть сколько угодно предметов.

### **10.1 ВИДЫ ПРЕДМЕТОВ**

В игре есть четыре вида предметов: **ключевые предметы** для выполнения **миссии**, **предметы с зарядом**, **одноразовые предметы** и **постоянные предметы**. Информацию про действие предметов вы можете найти в памятке для игроков и справочнике.

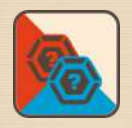

**КЛЮЧЕВЫЕ ПРЕДМЕТЫ:** не дают никаких преимуществ, но нужны, чтобы победить в игре. Чтобы доставить ключевой предмет, совершите **специальное действие с ключевым предметом** в правильной локации с незаблокированным компьютером. Если специальное действие удалось совершить, переверните маркер миссии лицом вверх, чтобы показать всем, что вы в правильной локации задействовали правильный ключевой предмет. Верните этот предмет в коробку и оставьте маркер миссии лежать лицом вверх, чтобы показать, что этот предмет доставлен.

ВАЖНО: если вы вдруг ошиблись локацией, переверните маркер миссии лицом вниз и оставьте предмет у себя в инвентаре.

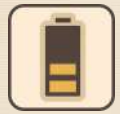

**ПРЕДМЕТЫ С ЗАРЯДОМ:** когда вы активируете предмет с зарядом, переверните его в инвентаре лицом вверх и бросьте шестигранный кубик, чтобы определить его начальный заряд (1–2 — один уровень, 3–4 — два уровня, 5–6 — три уровня).

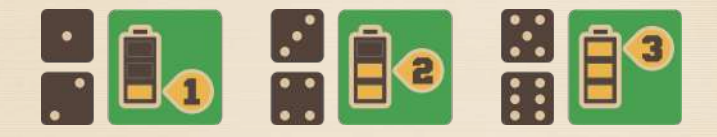

Положите жетон заряда на предмет, чтобы отобразить это. С этого момента предмет считается **активированным** и будет приносить вам особые преимущества, как указано в памятке.

Снижайте уровень заряда всех активированных предметов на 1 в каждой **фазе конца хода**. Если заряд на нуле и должен снизиться снова, сбросьте этот предмет и верните в коробку. Обратите внимание, что предмет не сбрасывается вместе с последним зарядом, но убирается **в конце следующего хода**, когда заряд на нуле и должен снизиться.

ВАЖНО: если вы обменяетесь уже активированным предметом с другим игроком, заряд останется на предмете.

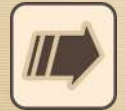

**ОДНОРАЗОВЫЕ ПРЕДМЕТЫ:** когда вы активируете такой предмет, переверните его в инвентаре лицом вверх, чтобы совершить связанное с ним действие. После совершения этого действия сбросьте предмет и верните его в коробку (если в его описании не указано иного).

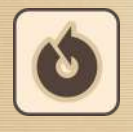

**ПОСТОЯННЫЕ ПРЕДМЕТЫ:** когда вы активируете такой предмет, переверните его в инвентаре лицом вверх, он остаётся постоянно активным, в отличие от других. Пока предмет остаётся в инвентаре, он даёт вам постоянное преимущество.

### **10.2 СОЗДАНИЕ ПРЕДМЕТОВ**

На корабле есть лаборатория (на «Деймосе» в локации 8, на «Фобосе» в локации 14). На клетке рядом с лабораторией лежит стопка с полезными предметами, и для любой партии их набор одинаков. Эти предметы можно создать двумя возможными способами:

**1 СОБЕРИТЕ ПРЕДМЕТ ИЗ ДЕТАЛЕЙ:** если у вас в инвентаре есть два предмета «детали», совершите действие «активировать предмет». Сбросьте «детали» и тайно выберите любой предмет из стопки в лаборатории и положите его себе в инвентарь лицом вниз. Вы можете сделать это где угодно на корабле. Вам понадобится всего одно действие, хотя формально вы используете два предмета сразу.

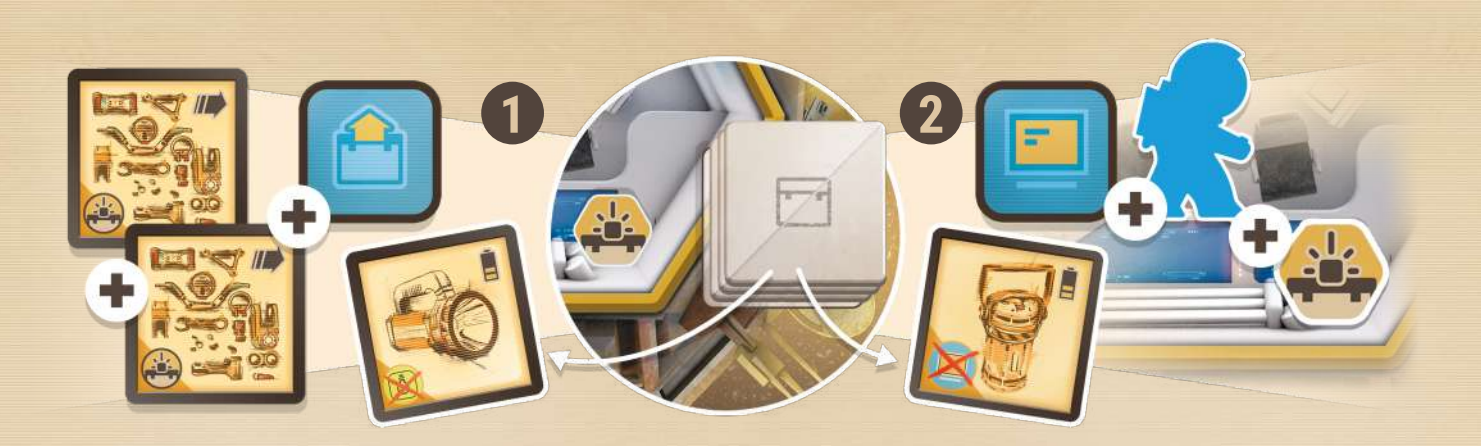

**2 ИСПОЛЬЗУЙТЕ ИНЖЕНЕРНЫЙ ТЕРМИНАЛ:** в лаборатории установлен инженерный терминал. Совершив специальное действие, посмотрите все предметы в стопке лаборатории, тайно выберите любой предмет из стопки и положите его себе в инвентарь лицом вниз.

### **11.0 ТЕРМИНАЛЫ**

Помимо обычных компьютеров в каждой из 20 локаций «Деймоса» и «Фобоса», в шести локациях также есть **терминалы**, которые позволяют членам экипажа совершать **усиленное специальное действие**.

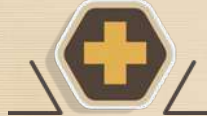

#### **МЕДИЦИНСКИЙ ТЕРМИНАЛ**

Активировав этот терминал, вы можете вылечить все раны себе или другому члену экипажа в этой же локации. Но только кому-то одному.

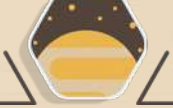

#### **КОМАНДНЫЙ ТЕРМИНАЛ**

Активировав этот терминал, передвиньте жетон точки невозврата на одно деление вниз. Но не ниже 1.

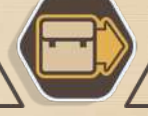

#### **ТЕРМИНАЛ ДОСТАВКИ**

Активировав этот терминал, вы можете передать один предмет из своего инвентаря любому члену экипажа в любой локации внутри корабля или забрать один предмет у другого члена экипажа, если тот согласен.

**ИНЖЕНЕРНЫЙ ТЕРМИНАЛ**

Активировав этот терминал, вы можете создать предмет. Посмотрите все предметы в стопке лаборатории, тайно выберите любой из них и положите его себе в инвентарь лицом вниз.

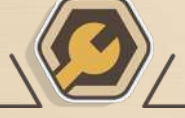

#### **РЕМОНТНЫЙ ТЕРМИНАЛ**

Активировав этот терминал, вы можете убрать жетон повреждения откуда угодно с корабля.

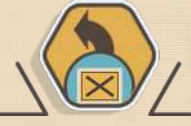

#### **ЦЕНТРАЛЬНЫЙ ТЕРМИНАЛ**

Активировав этот терминал, вы можете убрать одну фишку опасности «блокировка» с любого компьютера или терминала на корабле.

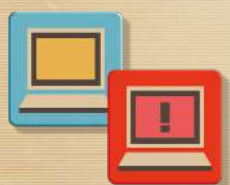

### **ТЕРМИНАЛ ТРЕВОГИ**

Активировав этот терминал, переверните лицом вниз карту событий, лежащую поверх колоды. В следующий ход в **фазе событий** это событие не происходит. Аномалии, связанные с этой картой, всё равно разыгрываются. Это особые терминалы, так как они не находятся в определённой локации, а перемещаются от одного компьютера к другому после активации.

После активации бросьте двадцатигранный кубик, чтобы определить новую локацию для этого терминала, и переложите **жетон терминала тревоги** на компьютер в этой локации. Если результат броска указывает положить жетон в локацию, где уже есть терминал тревоги, то перебросьте кубик.

Помните, что в отличие от других терминалов эти работают в компьютерах локаций и могут быть отключены при помощи фишки опасности **«блокировка»**. А также аномалия **«деактивированные терминалы»** делает эти терминалы бесполезными до тех пор, пока их не починят. Например, **батареей** (подробнее о предмете **«батарея»** в памятке) или при помощи **центрального терминала**, о котором мы рассказали выше.

## **12.0 ОДИНОЧНАЯ ИГРА И ИГРА ВДВОЁМ**

### **ПОДГОТОВКА**

В обеих этих версиях игры одинокий член экипажа противостоит АДЕЛЬ. ИИ контролируется вторым игроком или действует автоматически. В обеих ситуациях подготовка к игре немного изменяется:

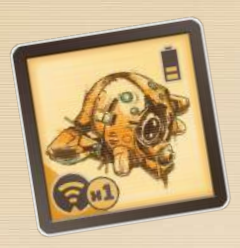

- Положите **ключевой предмет «синяя карта»** на своё место на шкале миссии. Считается, что этот предмет уже доставлен. При подготовке замените этот предмет любым другим случайным из остального набора предметов. Это делается для того, чтобы к началу игры в каждой локации лежал предмет несмотря на то, что один ключевой уже доставлен.
- Член экипажа начинает игру с предметом **«дрон слежения»** (уберите все остальные копии этого предмета обратно в коробку). Этот дрон начинает игру активным и не занимает места в инвентаре, у него никогда не заканчивается заряд.
- Уберите одну карту события **«столкновение»** из колоды.
- Не кладите кубики на шкалу миссий. Член экипажа может смотреть маркеры в любой момент.

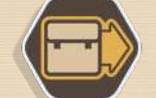

В дополнение к этим изменениям в подготовке: **терминал доставки** работает немного иначе. Активировав его, вы можете отправить предмет из своего инвентаря в любую локацию по вашему выбору.

### **→ 12.1 ИГРА ВДВОЁМ →**

В дополнение к изменениям выше также примените следующее:

- В ходе игры предел руки АДЕЛЬ три карты. Во время подготовки берите только три карты.
- Помимо своего **стартового предмета** и **дрона слежения**, член экипажа может выбрать любой **НЕ ключевой предмет** в качестве дополнительного стартового предмета. Если играете впервые, мы рекомендуем взять **стимуляторы**.
- Так как игрок знает все локации, куда нужно нести **ключевые предметы**, то, если срабатывает фишка опасности **«шпионаж»**, АДЕЛЬ может выбрать любой маркер миссии, который она попытается узнать.

### **12.2 ОДИНОЧНАЯ ИГРА**

Выберите себе уровень сложности, ориентируясь по таблице ниже. В дополнение к изменениям в подготовке также примените следующее:

- Уберите фишки опасности **«шпионаж»** из мешочка.
- Уберите все специальные карты из колоды АДЕЛЬ.
- Выберите следующие аномалии: **«Закрыть люки!»**, **«Взрывы»**, **«Разряженные батареи»**, **«Паника»** и **«Деактивированные терминалы»**. Возьмите два, три или четыре из них и случайным образом, в зависимости от выбранной сложности, положите их лицом вниз на клетки на консоли в том же порядке, в каком вы их взяли. Все они неактивны и не оказывают эффекта на игру до тех пор, пока их не активируют. Активация происходит в фаза АДЕЛЬ в раунде, указанном в таблице ниже.
- Положите кубики вашего цвета в отмеченные деления на шкале ходов в качестве напоминания. Каждый раз, когда жетон хода достигает кубика, убирайте кубик и раскрывайте следующую аномалию, которая должна активироваться. Разыгрывайте аномалии слева направо.

Примечание: если вы хотите игру посложнее, вытягивайте аномалии случайным образом каждый раз, когда они активируются. Таким образом, вы не будете знать, что вас ждёт.

— **Фаза АДЕЛЬ** заменяется следующей процедурой:

Возьмите одну карту и две фишки опасности (фишки берите по одной). Положите фишки в указанные локации в порядке взятия. Если выложенная фишка опасности конфликтует с обычными правилами выкладывания, сбросьте эту опасность. Когда нужно выложить опасность **«заблокированная дверь»**, всегда выбирайте ближайший к игроку дверной проём. Или случайный, если он в той же локации. Если нужно выложить **«блокировку»**, она в первую очередь должна быть выложена на терминал (если он присутствует в локации и функционирует). АДЕЛЬ не получает и не расходует энергию на все эти действия.

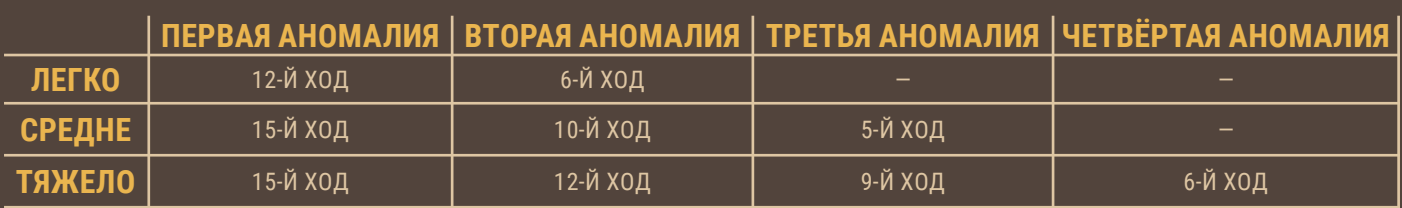

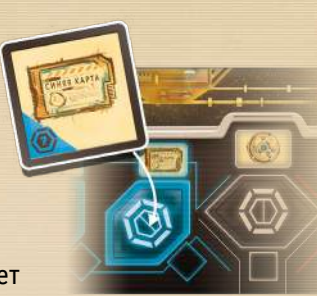

### **13.0 СПРАВОЧНИК**

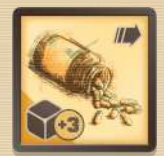

**СТИМУЛЯТОРЫ:** активировав этот предмет, получите 3 дополнительных кубика действий из запаса на этот ход (если вам не хватает кубиков своего цвета, возьмите любые). Вам не нужно

программировать их. Можете тратить их на действия вместе с теми кубиками, которые у вас остались. Это одноразовый предмет.

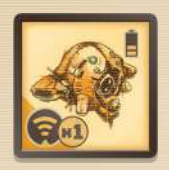

**ДРОН СЛЕЖЕНИЯ:** активировав этот предмет, вы можете один раз за ход тайно посмотреть предмет в любой локации. Это предмет с зарядом.

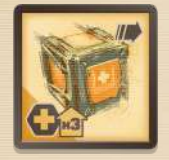

**АПТЕЧКА:** активировав этот предмет, вылечите до трёх ран. Вы можете как угодно разделить лечение между любыми членами экипажа, которые находятся с вами в одной локации (включая вас). Это одноразовый предмет.

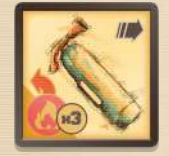

**ОГНЕТУШИТЕЛЬ:** активировав этот предмет, вы можете убирать фишки опасности «пожар» из локаций, в которые вы зайдёте в этот ход (включая локацию, в которой вы сейчас находитесь).

Таким образом вы можете убрать до трёх фишек, прежде чем огнетушитель иссякнет. Вы не проходите проверку духа за те фишки пожара, которые вы убираете. Это одноразовый предмет.

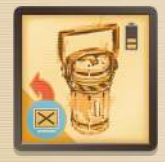

**БАТАРЕЯ:** активировав этот предмет, уберите фишку опасности «блокировка» с компьютера или терминала в вашей локации. Они защищены от новой фишки блокировки до тех пор, пока батарея не

будет сброшена. Оставьте батарею в этой локации в качестве напоминания (она больше не находится в инвентаре). Отсчитывайте заряд батареи по обычным правилам. Также вы можете использовать батарею, чтобы разблокировать терминал тревоги, если он заблокирован (лежит красной стороной вверх). Это предмет с зарядом.

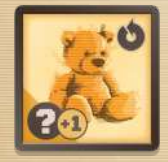

**ПЛЮШЕВЫЙ МИШКА:** после того как вы активировали этот предмет, у вас +1 к показателю духа при любых проверках духа. Это постоянный предмет.

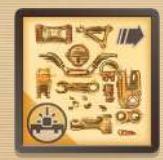

**ДЕТАЛИ:** вам нужны две копии этого предмета в инвентаре, чтобы активировать его (за один кубик действий). Тайно возьмите один из доступных предметов из стопки в лаборатории,

**17**

где расположен инженерный терминал, и положите в свой инвентарь. При этом вам не нужно находиться в лаборатории. Это одноразовый предмет.

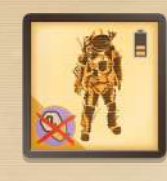

**СКАФАНДР:** активировав этот предмет, вы можете передвигаться по локациям, где лежат фишки опасности «гипоксия», не теряя кубиков действий, и выходить в открытый космос. Это предмет с зарядом.

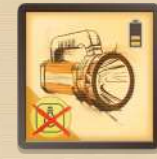

**ФОНАРЬ:** после того как вы активировали этот предмет, фишки опасности «тьма» не работают в локациях с вами. Это предмет с зарядом.

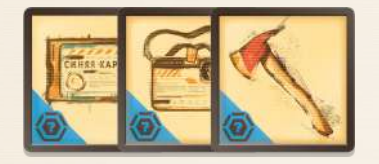

**КЛЮЧЕВЫЕ ПРЕДМЕТЫ** синей миссии синяя карта / удостоверение / топор

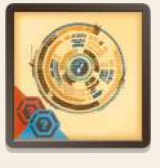

**КЛЮЧЕВОЙ ПРЕДМЕТ** общий линза-сетчатка

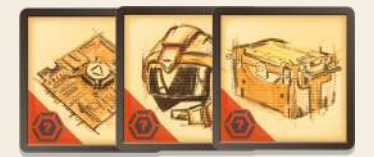

**КЛЮЧЕВЫЕ ПРЕДМЕТЫ** красной миссии чип / ящик с инструментами / шлем

### **УТОЧНЕНИЯ**

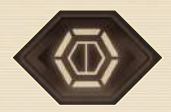

— В игре нет маркера миссии с номерами локаций 16 и 20. Они всегда фиксированы для своих миссий. Пустой маркер миссии вы можете использовать для создания своих домашних правил. Например, считать этот маркер любой космической секцией.

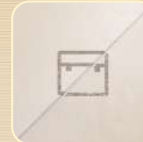

— Члены экипажа **не могут** свободно бросать предметы в локациях. Они могут отказаться их поднимать, совершая действие **«поиск»**. Но в остальных случаях предмет остаётся у них в инвентаре, пока не будет использован или же сброшен по ограничениям грузоподъёмности или вследствие раны.

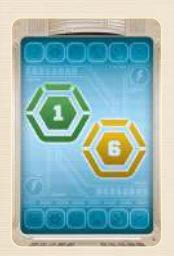

— АДЕЛЬ может ввести в игру только одну фишку опасности за одну карту. Если она хочет разыграть две разные фишки опасности в одном и том же месте за один ход, она должна сыграть две разные карты с номером одной и той же локации или сделать это с помощью специальных карт (например, распространение огня/гипоксии).

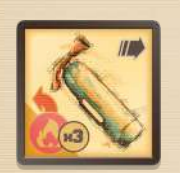

— При входе в локацию с фишкой пожара вместе с активированным огнетушителем эффект огнетушителя срабатывает первым, сбрасывая фишку опасности до того, как должна была произойти проверка духа. Так до трёх раз, пока вы передвигаетесь по локациям в свой ход. Однако если вы начинаете ход (становитесь активным игроком) в локации с фишкой пожара, вам придётся выполнить проверку духа до того, как вы сможете активировать огнетушитель в вашем инвентаре.

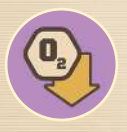

— Гипоксия: ещё не использованный кубик действия — это кубик действия, выложенный на одно из ваших действий на планшете в фазе планирования, но ещё не сброшенный с планшета в этот ход.

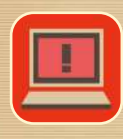

— Вы можете отремонтировать **терминал тревоги** (если он лежит красной стороной вверх) по обычным правилам: с помощью батареи или с помощью **центрального терминала** в локации 20.

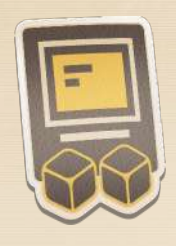

— Мэй Чжао никогда не проходит проверку духа, чтобы совершить специальное действие. Она не может использовать один кубик действия вместе с проверкой духа по аналогии с другими персонажами. Её специальное действие всегда стоит два кубика. Однако эта стоимость может быть увеличена другими эффектами, такими как фишка опасности **«тьма»** или событие **«вредоносная программа»**.

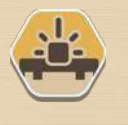

— Компьютеры и терминалы — это две разные вещи. Если АДЕЛЬ разыгрывает фишку опасности **«блокировка»** в локации, где есть и то и другое, то ей нужно выбрать между ними.

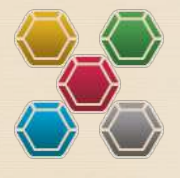

— Оба корабля разделены на пять разных цветовых секторов (по четыре локации в каждом, всего 20 локаций). Цвета: жёлтый, синий, красный, зелёный и серый. Цветной шестиугольник на картах событий применяется для одной из специальных карт АДЕЛЬ и если активна аномалия **«атака»**.

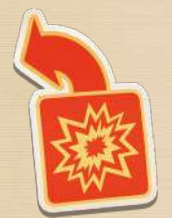

— Андреас Грейзер может убрать жетон повреждения, не выходя в открытый космос и не используя ремонтный терминал в локации 16, но он должен находиться в той же локации, что и жетон повреждения, и совершить **«специальное действие»** (обычно для этого требуется работающий и незаблокированный компьютер, но поскольку там есть жетон повреждения, игнорируйте это правило для Андреаса).

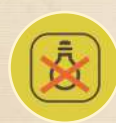

— Сброшенные фишки опасности (либо в результате действий экипажа, либо потому что использовались для оплаты аномалии) считаются удалёнными из игры и не возвращаются в мешочек АДЕЛЬ. Однако она может использовать специальную карту, чтобы вернуть фишки опасности. Поэтому держите их сброс недалеко от консоли, чтобы АДЕЛЬ было удобно просматривать его и взаимодействовать с ним, если будет нужно.

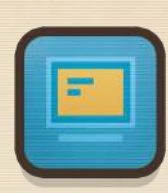

— Дверной проём между локациями необходим, чтобы считать их соседними для устранения фишки опасности с помощью специального действия. То есть нельзя убрать фишку опасности в соседней локации специальным действием просто через стену. Для этого нужен дверной проём.

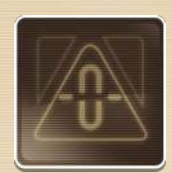

— Пример того, как АДЕЛЬ активирует аномалию: сначала она платит 5 энергии и выбирает, какой жетон аномалии разыграть со своей консоли. Она хочет активировать **«Закрыть люки!»**, чтобы заблокировать члена экипажа в открытом космосе.

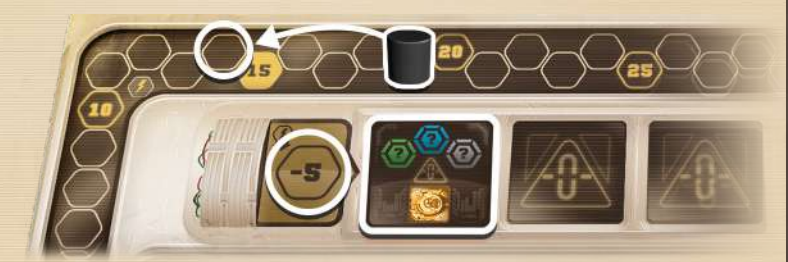

Она удаляет из игры фишку опасности (уже размещённую на корабле) за каждый сектор соответствующего цвета, который указан на жетоне аномалии. В этом случае три фишки: одна из локации в зелёном секторе (пожар в 4), вторая из локации в синем секторе (шпионаж в 17) и последняя из локации в сером секторе (заблокированная дверь между 8 и 9, так как она может быть любого из двух цветов).

Наконец, она помещает аномалию лицевой стороной вверх на специальное место на игровом поле и активирует её эффект, закрывая таким образом все шесть люков специальным жетоном.

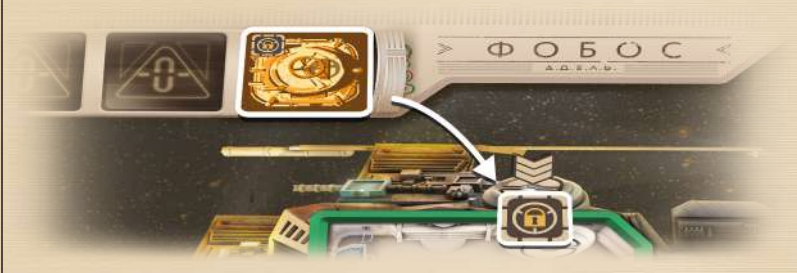

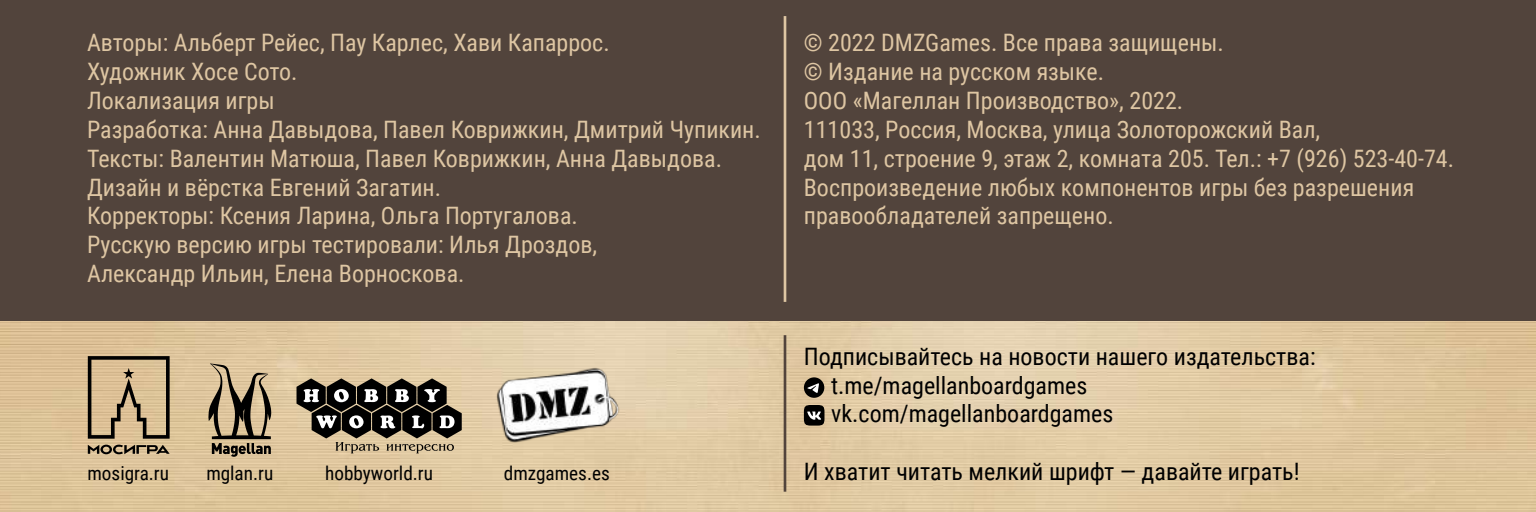